## Schritt für Schritt-Anleitung: Backup der Datenbank Export/Import der Datenbank

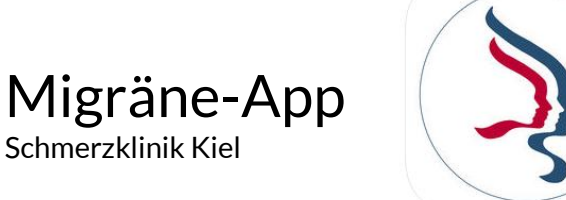

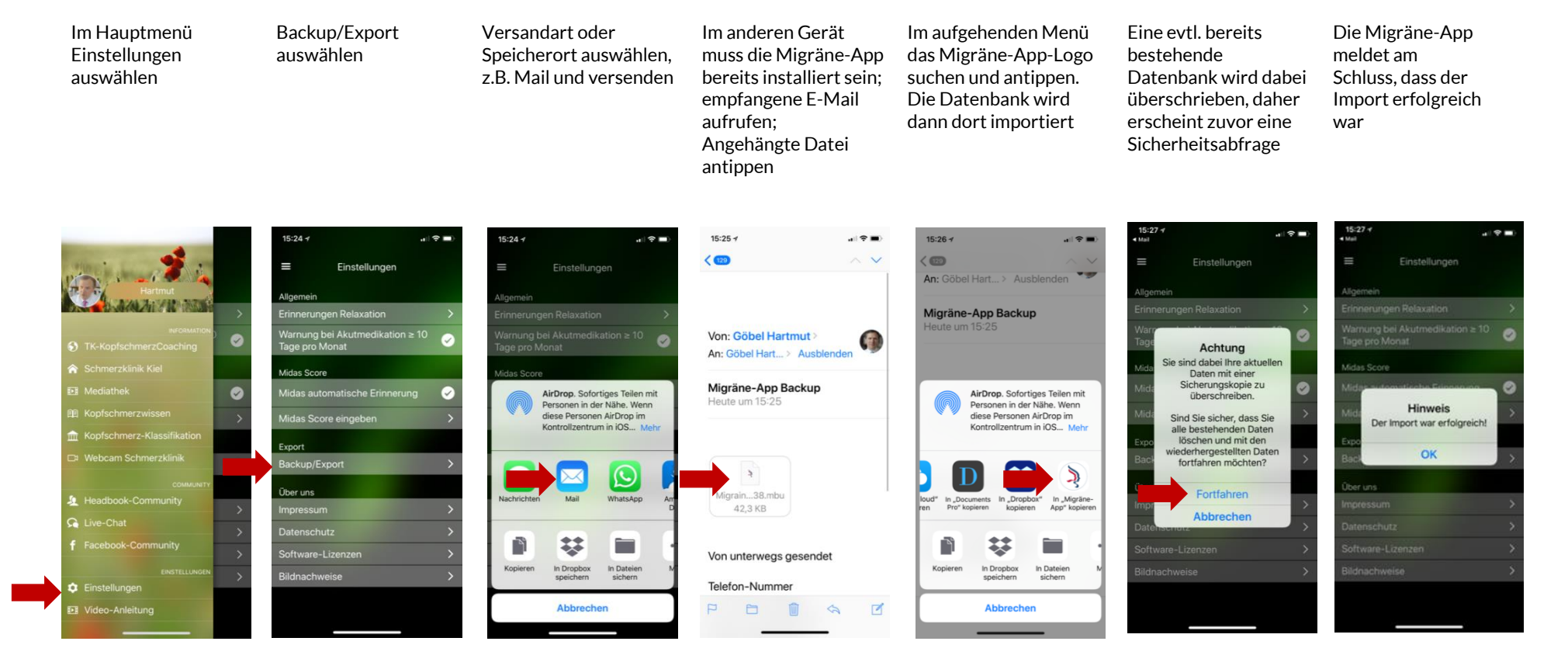

Weitere Informationen finden Sie auf der Serviceseite zur Migräne-App <http://www.schmerzklinik.de/2016/10/01/die-migraene-app/>